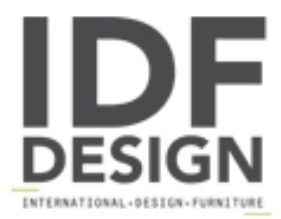

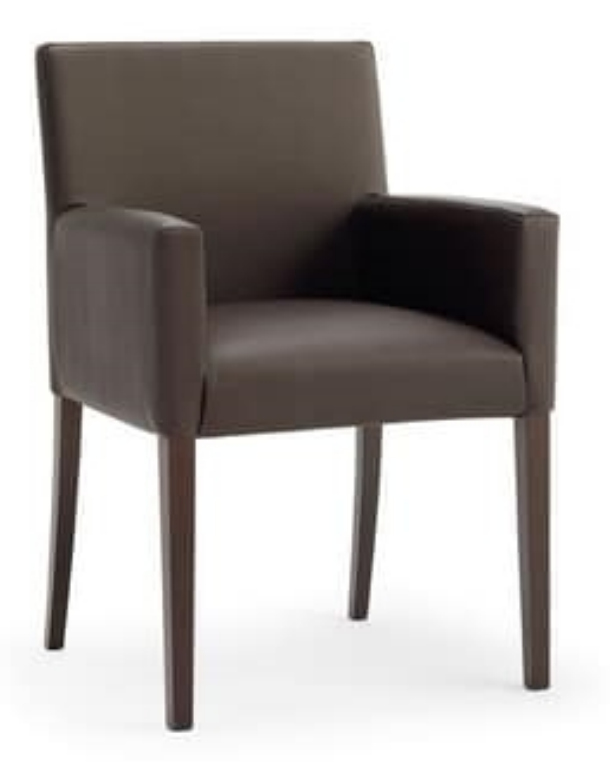

## POLTRONA RELAX

Small armchair in beech wood with upholstered seat, sides and backrest. You can match it with the chair Relax Low. Suitable for contract and residential use.

Produced by

Linearsed Srl - Società Unipersonale Via Lino Zanussi 9 33050 Percoto (Udine) Italy

Phone: +39 0432 676133 Fax: +39 0432 676526 E-mail: sales@linearsed.it Website: http://www.linearsed.it

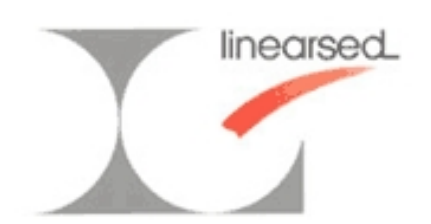